### <span id="page-0-1"></span>**Tâches téléphoniques courantes**

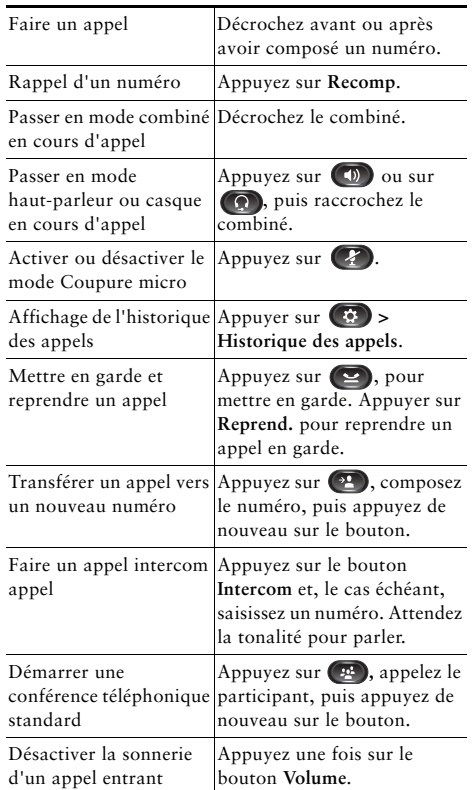

### altalia **CISCO**

Cisco et le logo Cisco sont des marques de commerce ou des marques déposées de Cisco ou de ses filiales aux États-Unis et dans d'autres pays. Pour afficher la liste des marques de commerce Cisco, rendez-vous à l'adresse : [www.cisco.com/go/trademarks.](http://www.cisco.com/go/trademarks) Les autres marques mentionnées sont la propriété de leurs détenteurs respectifs. L'utilisation du mot « partenaire » n'implique aucune relation de partenariat entre Cisco et toute autre entreprise. (1110R)

© Cisco Systems, Inc, 2012. Tous droits réservés.

# $\mathbf{d}$  and  $\mathbf{d}$ **CISCO**

#### **LIVRET DE RÉFÉRENCE**

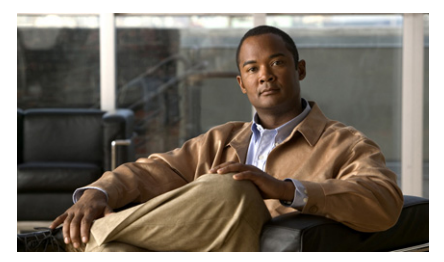

**Guide d'utilisation des téléphones IP Cisco Unified 6921, 6941, 6945 et 6961 pour Cisco Unified Communications Manager 8.5 (SCCP et SIP)**

[Touches programmables](#page-0-0) [Icônes de l'écran du téléphone](#page-1-0) [Boutons](#page-1-1) [Tâches téléphoniques courantes](#page-0-1)

## <span id="page-0-0"></span>**Touches programmables**

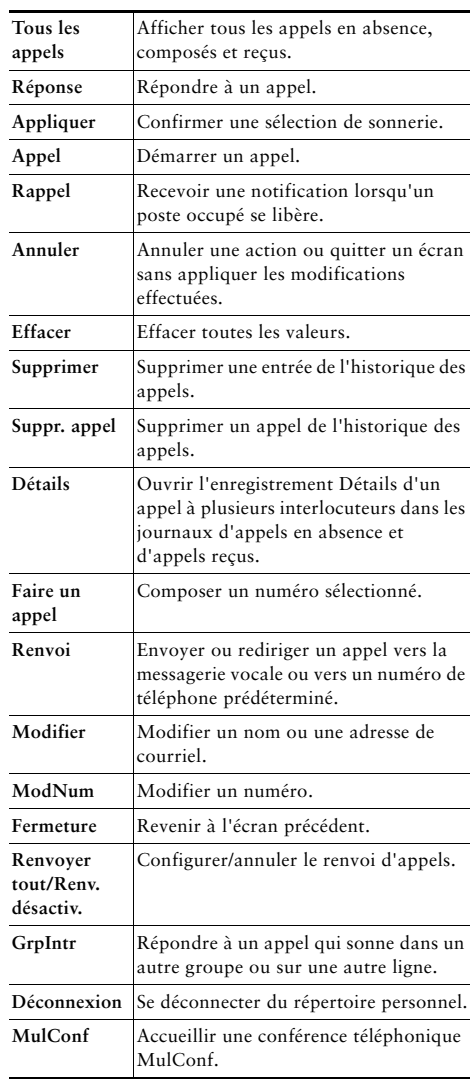

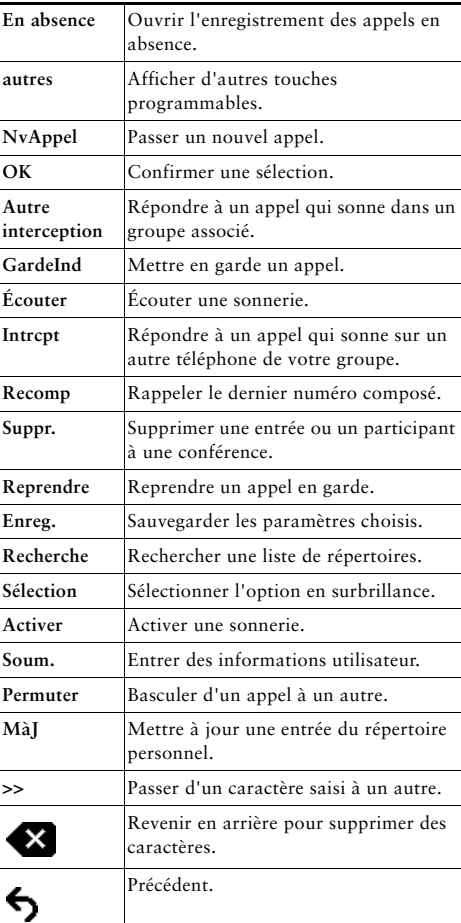

# <span id="page-1-0"></span>**Icônes de l'écran du téléphone**

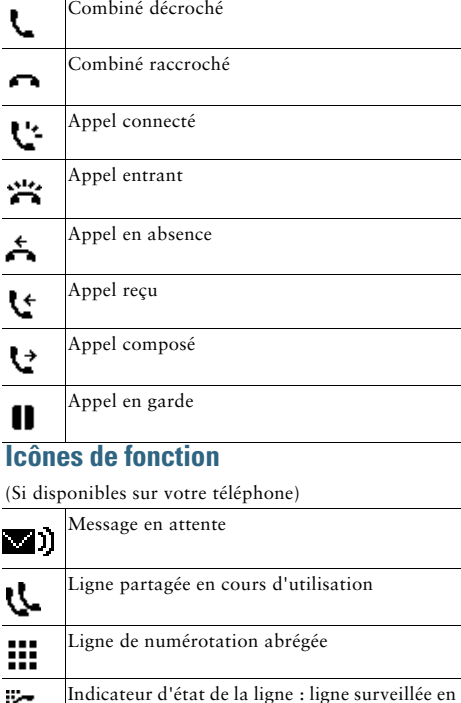

r. cours d'utilisation Indicateur d'état de la ligne : ligne surveillée Ψ.

inactive Indicateur d'état de la ligne : ligne surveillée en  $\frac{1}{\sqrt{2}}$ sonnerie

 $\overline{\bullet}$ Indicateur d'état de la ligne : ligne en mode Ne pas déranger

 $\frac{1}{2}$ Ligne intercom inactive

Appel intercom unidirectionnel (mode chuchotement)

Appel intercom bidirectionnel (mode connecté)  $\bar{\bullet}$ 

### <span id="page-1-1"></span>**Boutons**

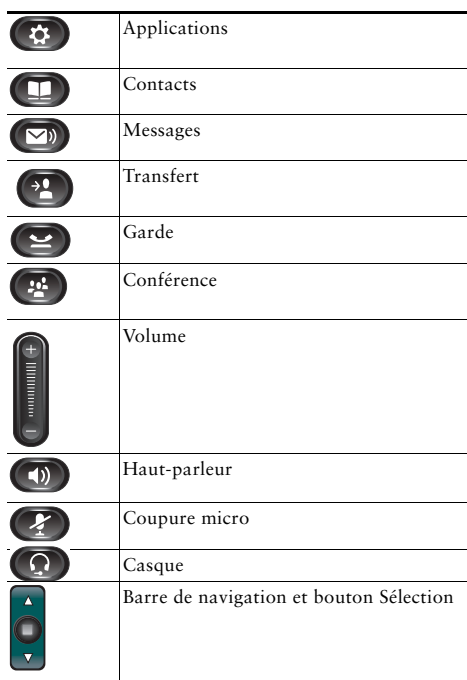

Pour obtenir les *guides de démarrage rapide des téléphones IP Cisco Unified*, rendez-vous à l'adresse suivante :

[http://www.cisco.com/en/US/products/ps10326/produc](http://www.cisco.com/en/US/products/ps10326/products_user_guide_list.html) ts\_user\_guide\_list.html